## **CIV 2802 – Sistemas Gráficos para Engenharia – PUC-Rio**

## **Programa simples para manipulação de visualização 3D com o OpenGL**

[http://www.tecgraf.puc-rio.br/ftp\\_pub/lfm/CIV2802-Camera3D.zip](http://www.tecgraf.puc-rio.br/ftp_pub/lfm/CIV2802-Camera3D.zip)

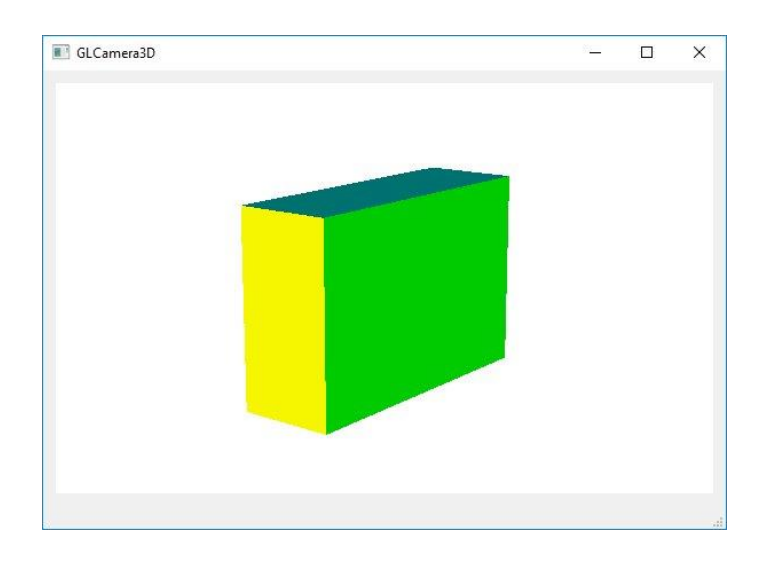

## **appmodel.py**

**from geometry.pnt3d import Pnt3D**

```
class AppModel:
```

```
 def __init__(self):
       # Setup default object coordinates (a hexahedron)
       self.p0 = Pnt3D(0.0, 0.0, 0.0)
       self.p1 = Pnt3D(1.0, 0.0, 0.0)
       self.p2 = Pnt3D(1.0, 2.0, 0.0)
       self.p3 = Pnt3D(0.0, 2.0, 0.0)
       self.p4 = Pnt3D(0.0, 0.0, 3.0)
       self.p5 = Pnt3D(1.0, 0.0, 3.0)
       self.p6 = Pnt3D(1.0, 2.0, 3.0)
       self.p7 = Pnt3D(0.0, 2.0, 3.0)
       # Faces: -X, -Y, -Z, +X, +Y, +Z
       self.faces = [[self.p0, self.p4, self.p7, self.p3], \
                     [self.p0, self.p1, self.p5, self.p4], \
                    [self.p3, self.p2, self.p1, self.p0], \
                    [self.p1, self.p2, self.p6, self.p5], \
                     [self.p2, self.p3, self.p7, self.p6], \
                     [self.p4, self.p5, self.p6, self.p7]]
       self.fnormals = [[[-1.0,0.0,0.0], [-1.0,0.0,0.0], [-1.0,0.0,0.0], [-1.0,0.0,0.0]],\
                        [[ 0.0,-1.0,0.0], [ 0.0,-1.0,0.0], [ 0.0,-1.0,0.0], [0.0,-1.0,0.0]],\
                        [[ 0.0,0.0,-1.0], [ 0.0,0.0,-1.0], [ 0.0,0.0,-1.0], [0.0,0.0,-1.0]],\
[[ 1.0,0.0,0.0], [1.0,0.0,0.0], [1.0,0.0,0.0], [1.0,0.0,0.0]],\
[[ 0.0,1.0,0.0], [ 0.0,1.0,0.0], [0.0,1.0,0.0], [0.0,1.0, 0.0]],\
                        [[ 0.0,0.0,1.0], [ 0.0,0.0,1.0], [0.0,0.0,1.0], [0.0,0.0,1.0]]]
       # Colors: green, cyan, yellow, green, cyan, yellow
       self.fcolors = [[[0.0,1.0,0.0], [0.0,1.0,0.0], [0.0,1.0,0.0], [0.0,1.0,0.0]],\
                      [0.0,1.0,1.0], [0.0,1.0,1.0], [0.0,1.0,1.0], [0.0,1.0,1.0,1.0],
                      [[1.0,1.0,0.0], [1.0,1.0,0.0], [1.0,1.0,0.0], [1.0,1.0,0.0]],\
                      [[0.0,1.0,0.0], [0.0,1.0,0.0], [0.0,1.0,0.0], [0.0,1.0,0.0]],\
[[0.0,1.0,1.0], [0.0,1.0,1.0], [0.0,1.0,1.0], [0.0,1.0,1.0]], \
                      [[1.0,1.0,0.0], [1.0,1.0,0.0], [1.0,1.0,0.0], [1.0,1.0,0.0]]]
   def isEmpty(self):
```

```
 return self.faces == []
```

```
 def getFaces(self):
   return self.faces
def getFacePts(self, _faceID):
    pts = self.faces[_faceID]
    return pts
def getFaceNormals(self, _faceID):
    fnormal = self.fnormals[_faceID]
    return fnormal
def getFaceColors(self, _faceID):
```

```
 fcolor = self.fcolors[_faceID]
return fcolor
```
## **glcanvas.py**

**from PyQt5 import QtOpenGL from OpenGL.GL import \* from OpenGL.GLU import \* import math**

**class GLCanvas(QtOpenGL.QGLWidget):**

```
 def __init__(self, _controller=[], _view=[]):
       super(GLCanvas, self).__init__()
       # canvas sizes
       self.width = 0 # width of canvas (horizontal raster size)
       self.height = 0 # height of canvas (vertical raster size)
       # camera (eye) parameters
       self.eyex = 0.0 # camera (eye) x coordinate in object space
self.eyey = 0.0 # camera (eye) y coordinate in object space
self.eyez = 1.0 # camera (eye) z coordinate in object space
self.refx = 0.0 # reference point x coordinate in object space
self.refy = 0.0 # reference point y coordinate in object space
self.refz = 0.0 # reference point z coordinate in object space
self.vupx = 0.0 # view up-vector x component in object space
self.vupy = 0.0 # view up-vector y component in object space
self.vupz = 1.0 # view up-vector z component in object space
       # model clipping volume limits
self.left = -1.0 # left limit of clipping volume (eye space)
self.right = 1.0 # right limit of clipping volume (eye space)
       self.bottom = -1.0 # bottom limit of clipping volume (eye space)
self.top = 1.0 # top limit of clipping volume (eye space)
self.front = 1.0 # front limit of clipping volume (eye space)
       self.back = 2.0 # back limit of clipping volume (eye space)
       # model rotation parameters
       self.frames = 360 # number of frames in a complete 360 degree rotation
       self.alpha = 0.0 # rotation angle
       self.delta = 2.0 * math.pi / float(self.frames) # rotation increment angle
       # canvas aggregation objects
       self.controller = _controller # handle to app controller
       self.view = _view # handle to app view
       # OpenGL display lists and display update flags
       self.viewDsp = 0 # GL list index for model display
       self.updatedDsp = False # if true, model display is updated
   # ---------------------------------------------------------------------
   # ---------------------------------------------------------------------
```

```
 # --------------------GENERAL PROPERTY METHODS-------------------------
# ---------------------------------------------------------------------
# ---------------------------------------------------------------------
# ---------------------------------------------------------------------
def setController(self, _controller):
    self.controller = _controller
# ---------------------------------------------------------------------
def getController(self):
    return self.controller
# ---------------------------------------------------------------------
def setView(self, _view):
    self.view = _view
# ---------------------------------------------------------------------
def getView(self):
    return self.view
# ---------------------------------------------------------------------
def resetViewDisplay(self):
    if self.view is None:
        return
    self.updatedDsp = False
    self.update()
# ---------------------------------------------------------------------
# --------------------CANVAS PREDEFINED SLOTS--------------------------
 # ---------------------------------------------------------------------
# ---------------------------------------------------------------------
# ---------------------------------------------------------------------
def initializeGL(self):
    # Set lighting and depth test parameters
    glEnable(GL_LIGHTING)
    glEnable(GL_LIGHT0)
    glLightModeli(GL_LIGHT_MODEL_TWO_SIDE, GL_FALSE)
    glColorMaterial(GL_FRONT_AND_BACK, GL_AMBIENT_AND_DIFFUSE)
    glEnable(GL_COLOR_MATERIAL)
    glEnable(GL_CULL_FACE)
    glDisable(GL_DEPTH_TEST)
    # set canvas background color
    color = self.view.getBackgroundColor()
    glClearColor(color[0], color[1], color[2], 1.0)
    glClear(GL_COLOR_BUFFER_BIT)
# ---------------------------------------------------------------------
def resizeGL(self, _width, _height):
    # Avoid division by zero
    if _width == 0:
       width = 1 # store GL canvas sizes in object properties
    self.width = _width
    self.height = _height
    # Setup visualization parameters based on model bounding box
    if (self.view is not None) and (not self.view.isEmpty()):
        self.resetView()
        self.alpha = 0.0; # reset rotation angle
    # Setup the viewport to canvas dimesions
    glViewport(0, 0, self.width, self.height)
```

```
 # Setup (clipping) view volume and perpective projection
    glMatrixMode(GL_PROJECTION)
    glLoadIdentity()
    glFrustum(self.left,self.right,self.bottom,self.top,self.front,self.back)
# ---------------------------------------------------------------------
def paintGL(self):
    # clear the buffer with the current color
    glClear(GL_COLOR_BUFFER_BIT | GL_DEPTH_BUFFER_BIT)
    # Check to see whether there is a model
    if (self.view is None) or self.view.isEmpty():
        return
    # Setup default head light position (before applying camara
    # transformation) and setup camera parameters
    glMatrixMode(GL_MODELVIEW)
    glLoadIdentity()
    light_pos = [0.0, 0.0, 1.0, 0.0]
    glLightfv( GL_LIGHT0, GL_POSITION, light_pos )
    gluLookAt( self.eyex, self.eyey, self.eyez, \
               self.refx, self.refy, self.refz, \
              self.vupx, self.vupy, self.vupz )
    # Display view , storing it in a display list
    if not self.updatedDsp:
        if self.viewDsp > 0:
            glDeleteLists(self.viewDsp, 1)
        self.viewDsp = self.makeDisplayView()
    if self.viewDsp > 0:
        glCallList(self.viewDsp)
        self.updatedDsp = True
# ---------------------------------------------------------------------
# ---------------------------------------------------------------------
# -----------------------DISPLAY FUNCTIONS-----------------------------
# ---------------------------------------------------------------------
# ---------------------------------------------------------------------
# ---------------------------------------------------------------------
def drawFaces(self):
    faces = self.view.getFaces()
    for i in range(0, len(faces)):
        fcolors = self.view.getFaceColors(i)
        fnormals = self.view.getFaceNormals(i)
        pts = self.view.getFacePts(i)
        if len(pts) == 3:
            glBegin(GL_TRIANGLES)
        elif len(pts) == 4:
            glBegin(GL_QUADS)
        else:
            glBegin(GL_POLYGON)
        for j in range(len(pts)):
            glColor3f(fcolors[j][0], fcolors[j][1], fcolors[j][2])
            glNormal3f(fnormals[j][0], fnormals[j][1], fnormals[j][2])
            glVertex3f(pts[j].getX(), pts[j].getY(), pts[j].getZ())
        glEnd()
# ---------------------------------------------------------------------
def makeDisplayView(self):
    if (self.view is None) or (self.view.isEmpty()):
        return 0
```

```
 list = glGenLists(1)
    glNewList(list, GL_COMPILE)
    self.drawFaces()
    glEndList()
    return list
# ---------------------------------------------------------------------
# ---------------------------------------------------------------------
# ------------ METHODS TO MANAGE VISUALIZATION PARAMETERS -------------
# ---------------------------------------------------------------------
# ---------------------------------------------------------------------
# ---------------------------------------------------------------------
def resetView(self):
    if (self.view is None) or self.view.isEmpty():
        return
    # Get model bounding box
    xmin, xmax, ymin, ymax, zmin, zmax = self.view.getBoundBox()
    # Get model max box size
    sizex = xmax - xmin
    sizey = ymax - ymin
    sizez = zmax - zmin
    if sizex > sizey:
        max_size = sizex
    else:
        max_size = sizey
    if max_size < sizez:
        max_size = sizez
    # Place reference point at center of bounding box.
    # **** COMPLETE HERE - GLCANVAS: 01 ****
    # **** COMPLETE HERE - GLCANVAS: 01 ****
    # Place camera with same x coordinate of reference point, distant
    # 1 "max_size" to reference point in y direction, and distant
    # 4 "max_sizes" to reference point in z direction
    # **** COMPLETE HERE - GLCANVAS: 02 ****
    # **** COMPLETE HERE - GLCANVAS: 02 ****
    # Define camera vertical plane perpendicular to xz plane.
    # **** COMPLETE HERE - GLCANVAS: 03 ****
    # **** COMPLETE HERE - GLCANVAS: 03 ****
    # Compute canvas viewport aspect ratio.
    vpr = float(self.height) / float(self.width)
    # Define view window with minimum size equal to model
    # maximum size and with aspect ratio equal to canvas.
    view_window_w = view_window_h = max_size
    # **** COMPLETE HERE - GLCANVAS: 04 ****
```

```
 # **** COMPLETE HERE - GLCANVAS: 04 ****
```

```
 # Define view volume parameters such that:
    # (1) view window center coincides with canvas center
    # (2) front clip plane is located at 3 "max_sizes" from camera
    # (3) back clip plane is located at 5 "max_sizes" from camera
    # **** COMPLETE HERE - GLCANVAS: 05 ****
    # **** COMPLETE HERE - GLCANVAS: 05 ****
# ---------------------------------------------------------------------
def rotateView(self, _increase):
    if (self.view is None) or self.view.isEmpty():
        return
    # Increment or decrement rotation angle
    if _increase:
        self.alpha += self.delta
    else:
        self.alpha -= self.delta
    # Define rotation radius equal to distance between camera and
    # reference point projected on xz plane.
    radius = math.sqrt((self.eyex - self.refx) * (self.eyex - self.refx) + \
                        (self.eyez - self.refz) * (self.eyez - self.refz))
    # Update camera (eye) position, applying a rotation about
    # reference point around y axis
    # **** COMPLETE HERE - GLCANVAS: 06 ****
    # **** COMPLETE HERE - GLCANVAS: 06 ****
    self.update()
# ---------------------------------------------------------------------
# ---------------------------------------------------------------------
# ----------------------MOUSE EVENT SLOTS------------------------------
# ---------------------------------------------------------------------
# ---------------------------------------------------------------------
# ---------------------------------------------------------------------
def wheelEvent(self, event):
    if event.angleDelta().y() > 0:
        increase = True
    else:
        increase = False
    self.rotateView(increase)
```